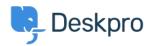

Tudásbázis > Deskpro Legacy > First Contact Resolution

## First Contact Resolution

Christine Loh - 2023-09-08 - (0) megjegyzés - Deskpro Legacy

Creating a list of tickets that were resolved with only 1 agent reply can be created in the following DPQL format:

SELECT tickets.id, tickets.subject, tickets.agent, tickets.date\_created

FROM tickets

WHERE tickets.count\_agent\_replies = 1 AND tickets.status = 'resolved'

ORDER BY tickets.date\_created

The resulting table will be displayed as shown below:

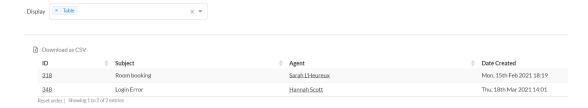